# Excel Export To PowerPoint Crack Free [March-2022]

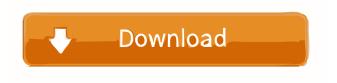

### Excel Export To PowerPoint Crack + Serial Key [Latest] 2022

Summary: Converts Excel files into PowerPoint files Can be used standalone or as a built-in option in Excel Can export to different types of PowerPoint presentations Includes great features like customizing layouts, image integration and more Can easily be used as a stand-alone or built-in feature in Excel Converts multiple Excel files in just a few clicks What's New Version 6.0 v 6.0 Added "Save as presentation" option in Preferences Added "Export columns based on the length of the data" option in Preferences Categories:Office & Spreadsheet Software Macros can be defined as small apps that run within Excel with the purpose of automating certain common and time-consuming tasks. Often underrated and overlooked by users, the macros from Excel are some of the most powerful features for improving your productivity. One such example is Excel to PowerPoint that, as its name might suggest, helps you quickly and effortlessly convert your Excel files directly to PowerPoint presentations. Moreover, this macro makes it possible for you to create your very own templates, attach pictures and fill each row with information. Easy to install macro that feels right at home in Excel In order to take advantage of what Excel to PowerPoint has to offer, you must first make sure that you have Microsoft Office installed on your system. Subsequently, you need to simply click the XLSM file and the macro swiftly installs and seamlessly integrates itself into Excel. From now on, the add-in can be accessed from Excel's ribbon, as easily as any other included Excel feature. The macro's integrated toolbar consists of buttons for straightforward functions like Build Sheets, Add/Update Image, Edit Template and Preferences. Comes with a small, but useful set of features With the help of the dedicated function, you can open the template in PowerPoint and include as many fields as you like in a single textbox. Just as easily, you can assign single images to any line or row by copying the picture from your browser to your computer's clipboard. After you press Alt + Printscreen, your image is included in the template. Last but not least, within Excel to PowerPoint's Settings menu, you can choose the location for the current template file and change the width of the column. Quite good, but not perfect While some users prefer its seamless integration in Excel, others who work with many XLS files might find it a bit counter-

# Excel Export To PowerPoint Crack + Serial Number Full Torrent PC/Windows [Updated]

Converts your Excel files into PowerPoint templates without opening another instance of Excel. Excel to PowerPoint is an Excel macro that will allow you to easily convert your XLS files into PowerPoint templates, all from within Excel. It includes built-in features such as setting up templates and images. This macro allows you to easily convert your Excel files into PowerPoint templates, all from within Excel. It includes built-in features such as setting up templates and images. Excel to PowerPoint makes it possible to create PowerPoint templates with images, pictures, and hyperlinks. It's easy to use because it is integrated within Excel and it has an easy to use interface, making the experience more user-friendly. How to Start a Business in an Intuitive, Viral and Profitable Way: This book will help you to understand how to start a profitable business by making it highly viral in nature. You have already selected a business idea, and you have plans to set it up, however, before doing that, there are a number of factors that you will need to take into consideration. They include: • Choosing the right type of business • Hiring people • Budget • Finding a location • Getting business licenses • Accounting • Website • Marketing • Advertising • Working from home • Learning to save money • Building an effective website • Branding • Website • Learning to save money • Finding a location • Getting business licenses • Hiring people • Hiring an accountant • Hiring an attorney • Promoting • Tax • Finding vendors and suppliers • Business insurance • Financing options • Employee benefits • Banks • Creative Accounting • Accounting • Business • Marketing • Word • PowerPoint • Website • Affiliate Marketing • Business Insurance • Bank • Creative Accounting • Accounting • Business • Financial • Filing taxes • Marketing • Payroll • PowerPoint • Software • Website • Branding • Insurance • Banking • Budgeting • Branded Business • Business Plan • Business Strategy • Business Success • Business Management • Cost Accounting • Cost Estimating • Income Tax • Insurance • Filing Taxes • MasterMind • Residual Income • Save Money • Business Management • Developing a Business • Business Plan • Cost Accounting 1d6a3396d6

# **Excel Export To PowerPoint Crack+ Free Download**

This Add-In is one of the best choices that people can make for an easy way to manage and organize Excel Spreadsheets into Access tables, with embedded features that provide the ability to: • Add, Update, Delete and Rows • Add, Update, Delete and Columns • Insert Charts and Graphics • Populate Columns • Use Shortcut Keys This Add-In can now be upgraded to Version 9, with 20+ new features, including: • Customize to your needs: you can choose to have the Macro open in a new tab, or directly in the Excel sheet. • Save the customized macro as a new template • Save the customized macro as a new tab within your existing Macro Menu • Search for the macro name within your Excel tabs and find it in seconds! • Import/Export Excel Tab Sheets • Import/Export Excel Tab Sheets to MS Access! • Import/Export Excel Tab Sheets to MS Access! • Import/Export Excel Tab Sheets to

#### What's New in the?

The fastest way to export your Excel data into PowerPoint documents, in a few simple clicks. The Excel to PowerPoint Macro works extremely fast and it creates amazing PowerPoint presentations from your Excel sheets! You do not need to be an Excel expert to use the macros. Even if you have never used PowerPoint before, the macro will make the creation of your PowerPoint presentations a very easy task. What is Excel to PowerPoint? Excel to PowerPoint is a new tool that allows you to export your Excel data into PowerPoint documents, in a few simple clicks. This tool is completely FREE and easy to use. This is a macros with the purpose of exporting your Excel data into PowerPoint documents, in a few simple clicks. This macro, which is completely FREE and easy to use, allows you to export your Excel data into PowerPoint documents, in a few simple clicks. Macros can be defined as small apps that run within Excel with the purpose of automating certain common and time-consuming tasks. Often underrated and overlooked by users, the macros from Excel are some of the most powerful features for improving your productivity. One such example is Excel to PowerPoint that, as its name might suggest, helps you quickly and effortlessly convert your Excel files directly to PowerPoint presentations. Moreover, this macro makes it possible for you to create your very own templates, attach pictures and fill each row with information. Easy to install macro that feels right at home in Excel In order to take advantage of what Excel to PowerPoint has to offer, you must first make sure that you have Microsoft Office installed on your system. Subsequently, you need to simply click the XLSM file and the macro swiftly installs and seamlessly integrates itself into Excel. From now on, the add-in can be accessed from Excel's ribbon, as easily as any other included Excel feature. The macro's integrated toolbar consists of buttons for straightforward functions like Build Sheets, Add/Update Image, Edit Template and Preferences. Comes with a small, but useful set of features With the help of the dedicated function, you can open the template in PowerPoint and include as many fields as you like in a single textbox. Just as easily, you can assign single images to any line or row by copying the picture from your browser to your computer's clipboard. After you press Alt + Printscreen, your image is included in the template. Last but not least, within Excel to PowerPoint's Settings menu, you can choose the location for the current template file and change the width of the column. Quite good, but not perfect While some users prefer its seamless integration in Excel, others who work with many XLS files might find it a bit counter-intuitive and look for a standalone solution with batch conversion capabilities. The bottom line is that if you want to convert many XLS files using this macro, you need to open lots of

#### **System Requirements:**

OS: Windows XP, Vista, 7, 8, 10 CPU: AMD Phenom x3 1200, AMD FX-9590, Intel Core i3-2310, AMD E2-1100, Intel Core 2 Duo E8600 RAM: 2 GB RAM Graphics: NVIDIA GeForce 9600, ATI Radeon HD 2600, Intel HD 3000 DirectX: Version 9.0c Storage: 10GB available space Sound Card: DirectX Compatible sound card The Far Cry 3 Complete Pack will be available for

https://streetbazaaronline.com/2022/06/07/fast-and-furious-dvd-case-pack-crack-torrent/

https://locallife-muenchen.de/best-buy-for-windows-8-crack-license-key-april-2022/

http://www.kotakenterprise.com/taccounttool-free/

https://ohreally.in/wp-content/uploads/2022/06/tamszer.pdf

http://www.eventogo.com/?p=194431

http://www.suaopiniao1.com.br//upload/files/2022/06/AlunyP7F3B1jdbwTqsvz\_07\_1ff80c50a93bbcb9f64069f654c5a23f\_file.pdf

 $\underline{https://influencerstech.com/upload/files/2022/06/bqr3YtekxYP2WulLBSG4\_07\_1ff80c50a93bbcb9f64069f654c5a23f\_file.pdf}$ 

https://globalart.moscow/kak-eto-delaetsya/compcalc-crack-free-win-mac-final-2022/

https://tobinsegonia614lgm.wixsite.com/conbeimeken/post/x509-certificate-generator-crack-free-x64

 $\underline{https://myrealex.com/upload/files/2022/06/8IZ47vYplhdlxL4fJi3u\_07\_1ff80c50a93bbcb9f64069f654c5a23f\_file.pdf}$ 

http://michele-damico.com/wp-content/uploads/2022/06/Actiontext for Windows 10.pdf

http://www.naglobalbusiness.com/team/hateml-pro-crack-download-updated/

http://hotelthequeen.it/2022/06/07/casir-definitions-file-crack-serial-number-full-torrent/

http://ajkersebok.com/?p=19647

http://www.roberta-lee-mcleod.com/2022/06/07/digitize-039n-stitch-kevgen-for-lifetime-free-download-latest/

https://vedakavi.com/ruby-medical-icons-crack-download/

https://warganesia.id/upload/files/2022/06/TIJh7vsSGH4HMCl9oFjd 07 33ff3037a6c1af16b9a6123e30382669 file.pdf

https://citydog.cz/portable-itunescontrol-crack/

 $\underline{https://www.promorapid.com/upload/files/2022/06/bIa6hgFk6A9s5HKT1p1k\_07\_29e4b94f23c5e63c9b0a333c72743ff6\_file.p.df}$ 

http://mandarininfo.com/?p=6708